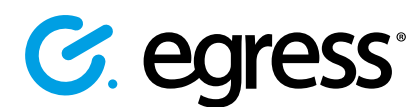

# How to buy Egress Secure Email and File Transfer subscription licenses online

Visit<https://switch.egress.com>and either create a free Egress Account or log into your existing account.

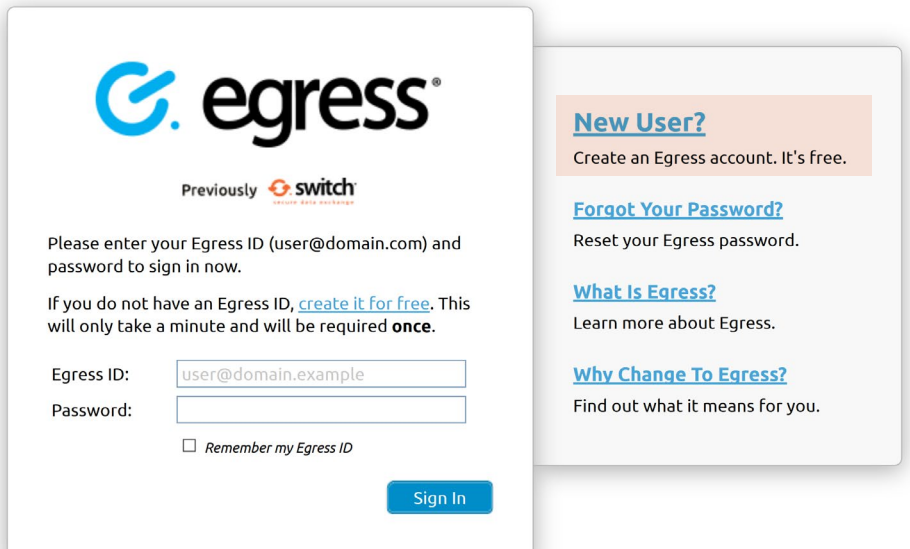

To purchase Egress license subscriptions, select **Purchase Egress** in the administration panel within your account. 2.

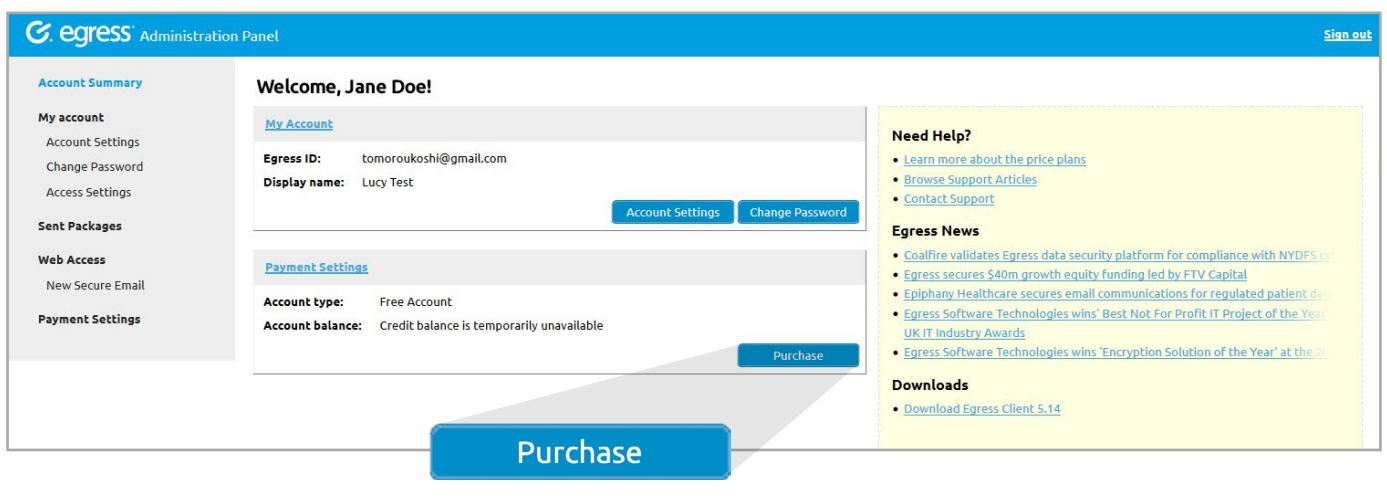

Select whether you would like to purchase 1-9 users or  $\frac{3.}{10+}$  users.

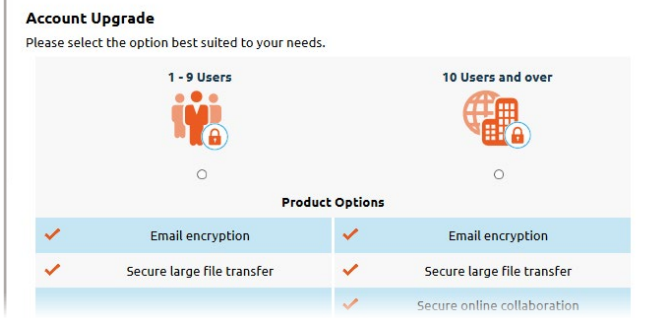

## Option 1: To purchase 1 - 9 users

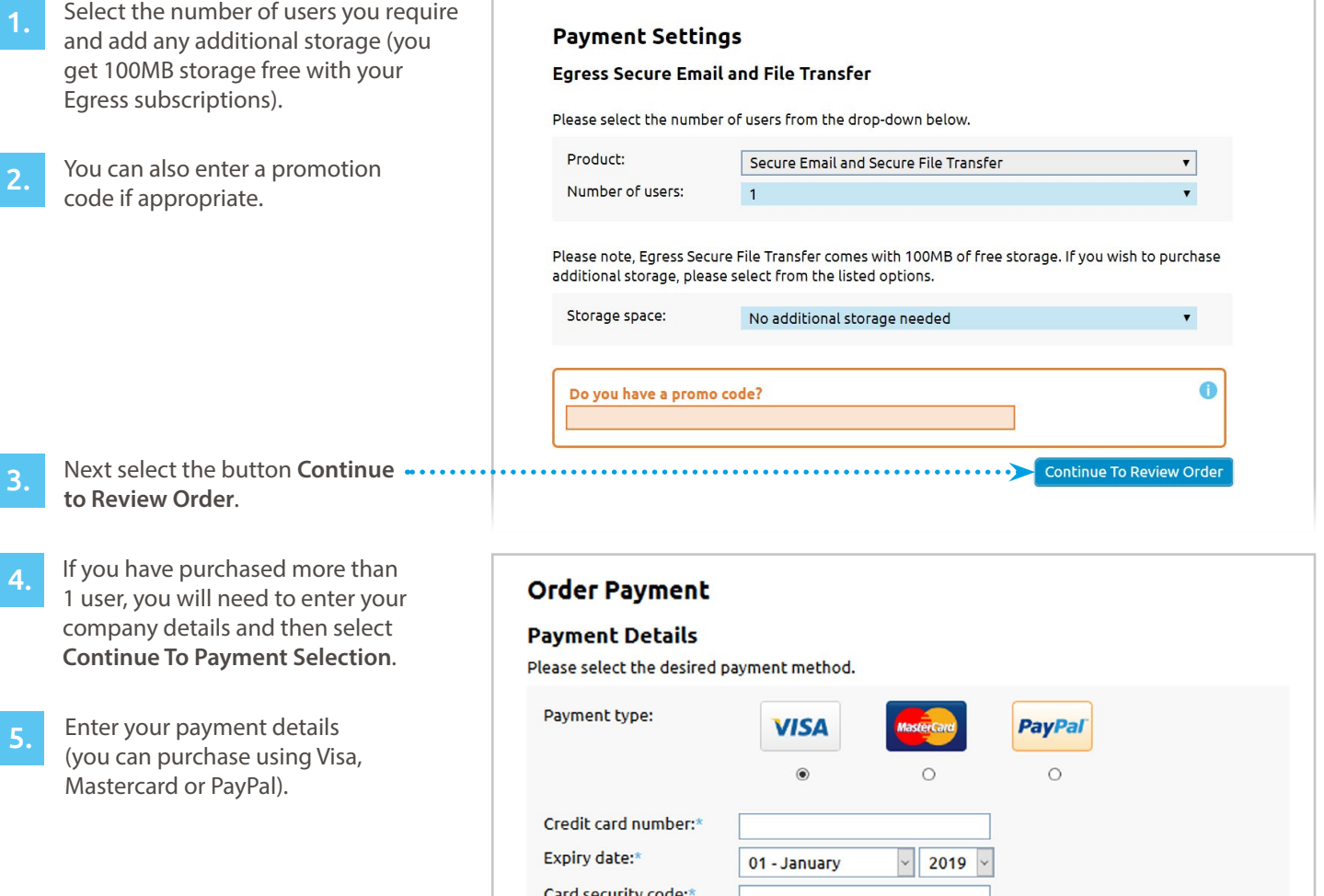

## Option 2: To purchase a 10 or 25 user Business Pack

Select the **Buy** button alongside the **1.** Select the **Buy** button alo<br>product line you require.

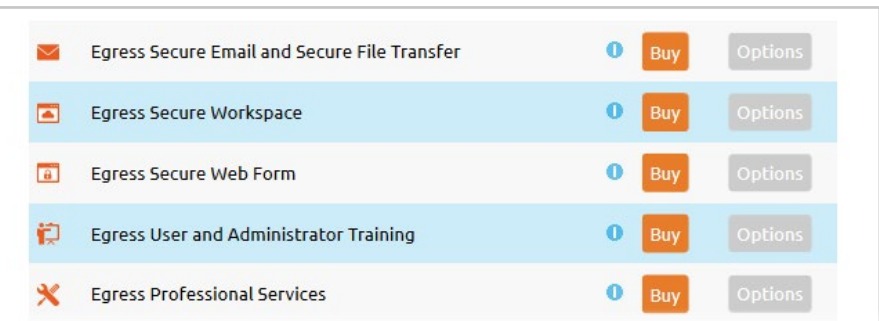

Please note, when purchasing Egress Secure Email and File Transfer, the standard option is **Secure Email and Secure File Transfer** from the drop down menu. 2.

> If you require a gateway or integration with Office 365 or gmail, [please contact us.](https://www.egress.com/contact-us)

#### **Egress Secure Email and Secure File Transfer**

Please select the pack below that meets your needs, some customisation options may also be available based on what you select.

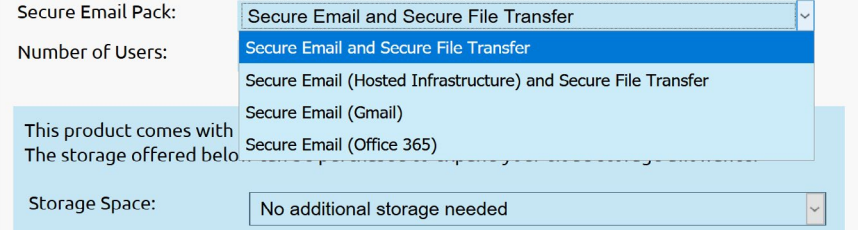

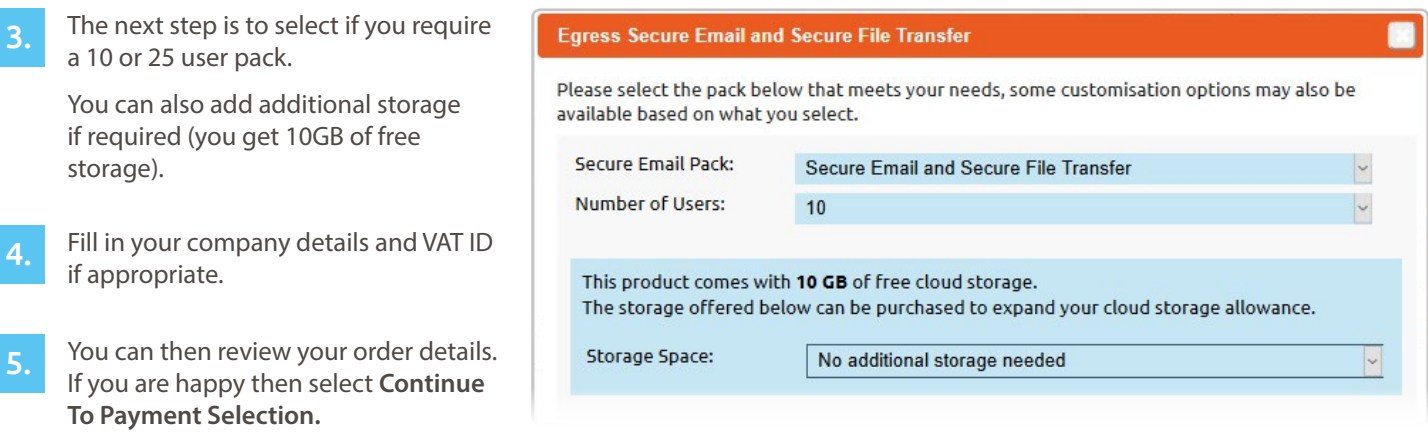

Finally, you must enter your payment details (you can purchase using Visa, Mastercard or PayPal). 6.

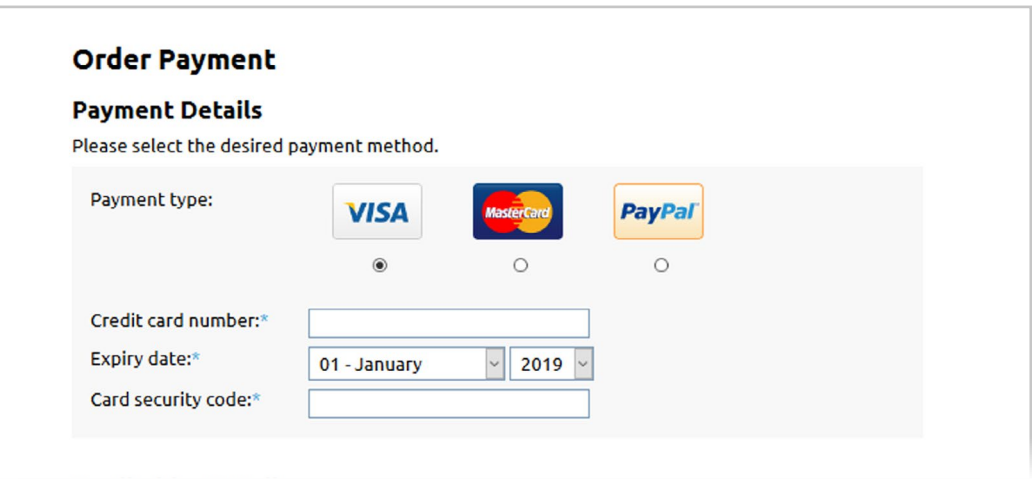

Following your purchase, you will receive a confirmation email and link to your receipt.

You will be able to access your invoices on the left-hand side of the administration panel when logged into your Egress Account.

## Learn more about Egress Secure Email and File Transfer

Visit [www.egress.com/online-tutorials](https://www.egress.com/online-tutorials) for video tutorials on using Egress Secure Email and File Transfer, including how to:

- Access a secure message
- Manage your messages and control access to them in real time
- Send large files securely
- Approve or deny access requests to secure messages

### Technical support

Should you encounter any problems using Egress Secure Email and File Transfer or have any technical questions, please contact Egress Support at [www.egress.com/support.](http://www.egress.com/support)

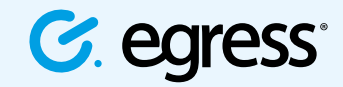

© Egress Software Technologies Ltd 2018. 673-0419

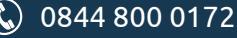